# **File Advance Accounting Chapter 1 By Hoyle**

Getting the books **File Advance Accounting Chapter 1 By Hoyle** now is not type of inspiring means. You could not by yourself going afterward book collection or library or borrowing from your contacts to right to use them. This is an agreed easy means to specifically get guide by on-line. This online proclamation File Advance Accounting Chapter 1 By Hoyle can be one of the options to accompany you when having additional time.

It will not waste your time. take on me, the e-book will categorically way of being you supplementary matter to read. Just invest little grow old to way in this on-line notice **File Advance Accounting Chapter 1 By Hoyle** as skillfully as review them wherever you are now.

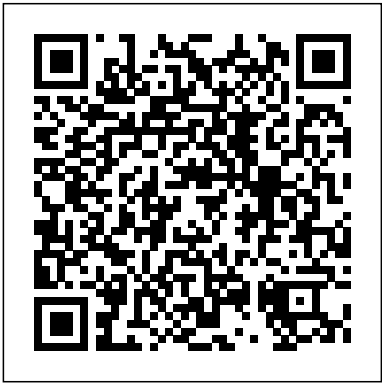

Your Federal Income Tax for Individuals Cengage Learning

The Linux Programming Interface (TLPI) is the definitive guide to the Linux and UNIX programming interface—the interface employed by nearly every application that runs on a Linux or UNIX system. In this authoritative work, Linux programming expert Michael Kerrisk provides detailed descriptions of the system calls and library functions that you need in order to master the craft of system programming, and accompanies his explanations with clear, complete example programs. You'll find descriptions of over 500 system calls and library functions, and more than 200 example programs, 88 tables, and 115 diagrams. You'll learn how to: –Read and write files efficiently –Use signals, clocks, and timers –Create processes and execute programs –Write secure programs –Write multithreaded programs using POSIX threads –Build and use shared libraries –Perform interprocess communication using pipes, message queues, shared memory, and semaphores –Write network applications with the sockets API While The Linux Programming Interface covers a wealth of Linux-specific features, including epoll, inotify, and the /proc file system, its emphasis on UNIX standards (POSIX.1-2001/SUSv3 and POSIX.1-2008/SUSv4) makes it equally valuable to programmers working on other UNIX platforms. The Linux Programming Interface is the most comprehensive single-volume work on the Linux and UNIX programming interface, and a book that's destined to become a new classic.

Century 21 Accounting: Multicolumn Journal, Introductory Course, Chapters 1-16, 2012 Update John Wiley & Sons

The most reader-friendly text on the market, ADVANCED ACCOUNTING brings real-world accounting topics to the student's level, presenting advanced concepts and issues in a flexible, step-bystep approach. This is the only advanced book that completely separates the following three major concepts dealt with in the consolidations area: (1) the general concept of consolidating (2) the concept of a non-controlling interest, and (3) the change or no change in basis of accounting concepts for business combinations. Separating these concepts makes it much easier for students than having to simultaneously learn multiple concepts.

#### *Century 21 Accounting: Advanced, 2012 Update* IntraWEB, LLC and Claitor's Law Publishing

Presented in a question-answer format, "Problems and Solutions in Advanced Accounting for CA Intermediate" is specially designed for the students who are preparing for Group-II, Paper 5: Advanced Accounting. The content has been carefully carved out to cover the problems that are most frequently asked in examinations and are aligned to the syllabus. Care has been taken to include problems of simple as well as complex nature and solutions to most of the problems have been provided in a step-by-step manner which makes it easier for the student to understand the concepts and fetch marks. Salient Features. Content is strictly aligned to the topical flow as guided by the syllabus of ICAI. ✔ Coverage of Questions from RTPs and MTPs of ICAI examination. ✔ Thoroughly updated content includes latest changes in Accounting and the Companies Act, 2013. Questions from previous year ICAI examinations, Revisionary Test Papers (RTPs), Mock Test Papers (MTPs), and other professional bodies have been incorporated to provide enhanced understanding and extensive practice to the students. ✔ Each chapter is further subdivided in various sections to develop the concepts in a methodical manner. Advanced Accounting Cengage Learning

No other accounting text takes you further or gives you more. With CENTURY 21 ACCOUNTING MULTICOLUMN JOURNAL 9E, 2012 UPDATE, you place builds to more advanced topics, so learners are not overwhelmed. The the advantage of more than 100 years of accounting success into your students' hands with the latest from this authoritative leader in accounting education. Each advantage you find in CENTURY 21 ACCOUNTING MULTICOLUMN JOURNAL reflects guidance from a Teacher Review Board of more than 60 experienced educators just like you and input from a first-of-its-kind Student Advisory Board. This edition's fresh, clean presentation addresses your contemporary classroom needs as effectively today as this best-selling text did more than a century ago when it redefined the accounting course. CENTURY 21 ACCOUNTING MULTICOLUMN JOURNAL starts with the five-column multicolumn journal

before moving into special journals in Part Two. This is the only text to offer you a choice in accounting presentation. The ninth edition's new student-driven design integrates commercial technology such as Microsoft Excel, Peachtree(R), and QuickBooks(R) into the end of every chapter and offers the market's first online working papers. A unique focus on financial literacy and emphasis on character, as well as companies selected by students, prepare your class for accounting challenges. Financial Literacy for the 21st Century, new to the 2012 Update, guides students in the exploration of financial topics through engaging activities that provide opportunities for students to apply valued skills such as problem solving, critical thinking, and technology use as defined by the Partnership for 21st Century Skills. Acquisition of the knowledge and skills taught in this feature will prepare students to compete in a workplace that demands creativity and innovation. Trust the book's unwavering accuracy to ensure a complete text, a comprehensive package, and technology solutions with the advantage to move your course and your students ahead in today's times. Important Notice: Media content referenced within the product description or the product text may not be available in the ebook version.

*Duplicate Emergency Files Program* Cengage Learning No other accounting text takes you further or gives you more. With CENTURY 21 ACCOUNTING MULTICOLUMN JOURNAL, 9E you place the advantage of more than 100 years of accounting success into your students' hands with the latest from this authoritative leader in 60 experienced educators, just like you, and input from a first-of-its-kind accounting education. Each advantage you find within CENTURY 21 ACCOUNTING MULTICOLUMN JOURNAL, 9E reflects guidance from a Teacher Review Board of more than 60 experienced educators, just like you, and input from a first-of-its-kind Student Advisory Board. This edition's fresh, clean presentation addresses your contemporary classroom needs as effectively today as this best-selling text did more than a century ago when it redefined the accounting course. CENTURY 21 ACCOUNTING MULTICOLUMN JOURNAL starts with the fivecolumn multicolumn journal before moving into special journals in Part on financial literacy and emphasis on character in this edition, as well as actual Two. This is the only text to offer you a choice in accounting presentation. The NINTH EDITION'S new student-driven design now Trust the book's unwavering accuracy to ensure a complete text, integrates commercial technology into the end of every chapter and offers the market's first Online Working Papers, based on your requests. A unique focus on financial literacy and emphasis on character in this edition, as well as actual companies selected by students prepare your class for accounting challenges. Trust the book's unwavering accuracy to ensure a complete text, comprehensive package, and technology solutions with the advantage to move your course and your students ahead in today's times. Important Notice: Media content referenced within the product description or the product text may not be available in the ebook version.

**QuickBooks 2007 All-in-One Desk Reference For Dummies** Irwin/McGraw-Hill

Designed for the advanced accounting course, Advanced Accounting 6th Edition by Debra Jeter and Paul Chaney delivers a balanced and detailed approach to the conceptual and technical aspects of financial accounting and reporting. Advanced Accounting includes comprehensive coverage of all three methods of consolidated financial reporting (cost, partial equity, complete equity). In the 6th edition, U.S. standards and international principles are compared and contrasted, drawing the readers' attention to the remaining differences.

Code of Federal Regulations South-Western Pub

The Code of Federal Regulations Title 26 contains the codified Federal laws and regulations that are in effect as of the date of the publication pertaining to Federal taxes and the Internal Revenue Service. **Century 21 Accounting: Advanced** Cengage Learning This text has been the leader in the college accounting course because presents concepts simply while ensuring the best, most accurate coverage. College Accounting is designed to make accounting

understandable to virtually everyone without sacrificing substance and technical correctness. A step-by-step, straightforward approach helps students build practical accounting skills that are needed when entering the world of work. The text presents simple topics first and gradually narrative approach covers a simple example of a service business before moving to a merchandising business.

College Accounting Wiley Global Education

Transform your high school accounting course with CENTURY 21 ACCOUNTING ADVANCED 10E, the leader in high school accounting education for more than 100 years. Input from educators, accounting professionals, content experts, and high school accounting students has informed the tenth edition's new critical-thinking activities, real-world applications, updated accounting instruction, and enhanced online learning solutions, including Online Working Papers and Automated Accounting Online computerized accounting software. CENTURY 21 ACCOUNTING 10E maintains its renowned instructional design and step-by-step approach to teaching the

mechanics of accounting. Greater emphasis on conceptual understanding and financial statement analysis in the tenth edition encourages students to apply accounting concepts to real-world situations and make informed business decisions. New features like Forensic Accounting, Think Like an Accountant, Financial Literacy, and Why Accounting? are a few examples of the expanded opportunities for students to master valued skills, such as critical thinking and technology use, as defined by the Partnership for 21st Century Skills. In addition, commercial technology, integrated throughout the text, equips students to work with Microsoft Excel, Sage 50, QuickBooks, and Automated Accounting Online, with step-by-step instructions and the flexibility to use a variety of commercial software programs. Trust the dedicated leader in accounting education to transform your accounting course with a time-tested instructional design, enhanced digital solutions, and a comprehensive package to address your contemporary classroom needs and prepare your students for success in the 21st century. Important Notice: Media content referenced within the product description or the product text may not be available in the ebook version. *QuickBooks 2012 All-in-One For Dummies* Cengage Learning Explains how to use the small business finance program to prepare and print invoices, produce income statements and cash flow reports, manage payroll, write checks, pay bills, and monitor inventory.

A Linux and UNIX System Programming Handbook Pearson Educacion No other accounting text takes you further or gives you more. With CENTURY 21 ACCOUNTING GENERAL JOURNAL, 9E you place the advantage of more than 100 years of accounting success into your students' hands with the latest from this authoritative leader in accounting education. Each advantage you find within CENTURY 21 ACCOUNTING GENERAL JOURNAL, 9E reflects guidance from a Teacher Review Board of more than Student Advisory Board. This edition's fresh, clean presentation addresses your contemporary classroom needs as effectively today as this best-selling text did more than a century ago when it redefined the accounting course. CENTURY 21 ACCOUNTING GENERAL JOURNAL begins with a twocolumn general journal, and then introduces students to special journals in Part Two. This is the only text to offer you a choice in accounting presentation. The NINTH EDITION'S new student-driven design now integrates commercial technology into the end of every chapter and offers the market's first Online Working Papers, based on your requests. A unique focus companies selected by students prepare your class for accounting challenges. comprehensive package, and technology solutions with the advantage to move your course and your students ahead in today's times. Important Notice: Media content referenced within the product description or the product text may not be available in the ebook version.

Principles of Accounting Volume 1 - Financial Accounting John Wiley & Sons

Century 21 Accounting: Multicolumn Journal, Introductory Course, Chapters 1-16, 2012 UpdateCengage Learning *Solution Transparencies -Advanced Accounting* John Wiley & Sons

The quickest way to do the books for small business owners and managers No one looks forward to doing the finances that's why QuickBooks 2020 All-in-One For Dummies is on hand to help get it over with as quickly and painlessly as possible. This comprehensive one-stop reference combines 8 mini-books in one, all written in plain and simple language that makes it easy for even the most accounts-averse to get the most out of the latest version of the QuickBooks software and save time. Written and revised by financial expert Stephen Nelson, the latest version of this invaluable guide takes readers step-by-step through every aspect of small business accounting procedures, including understanding the fundamentals of double-entry bookkeeping, setting up and administering the QuickBooks system, and carrying out complex tasks such as ratio analysis and capital budgeting. Write a business plan and create a forecast Learn how to use profit-volume-cost analysis tools Prepare financial statements and reports Protect your financial data Time is money—get this time-saving resource today and start reaping the rewards!

For Use in Preparing ... Returns Cengage Learning

An in-depth guide to accounting that reflects the most up-to-date business developments. This comprehensive textbook addresses practical financial reporting problems while reflecting recent business developments and changes in accounting standards. This edition has been rewritten to align with the Financial Accounting Standards Board Accounting Standards Codification. Century 21 Accounting: Multicolumn Journal Research & Education Assoc.

The quickest way to do the books! Finances don't have to put you in a funk! With the help of this all-encompassing book, you'll get the easyto-follow instruction you need to get your business' ducks in a row—without ever losing your cool. Whether you're a numbers person or have never spent much time with a calculator, you'll discover how to use QuickBooks 2019 to make it easier than ever to handle your finances. This value-priced reference combines eight content-rich mini-books into one complete package, providing the answers you need to get the most out of the latest version of

QuickBooks. No stone is left unturned, giving you everything you need to turn what used to be harrowing tasks into simple items you can check educators just like you and input from a first-of-its-kind Student off on your to-do list. Helps you use QuickBooks to ease accounting chores, financial management, and business planning Provides guidance contemporary classroom needs as effectively today as this best-selling from an industry expert Shows you how to set up a QuickBooks accounting system, load the master files lists, invoice customers, pay vendors, track inventory, manage cash and bank accounts, and more Gives helpful troubleshooting tips to make your accounting easy Your time is precious—why waste a minute when QuickBooks can make it easier? Get started today!

## **Advanced Accounting** Cengage Learning

Master the skills of QuickBooks Online Accountant (QBOA) at your own pace with the unique self-directed learning approach found in Owen's USING QUICKBOOKS ONLINE FOR ACCOUNTING, 4E. This edition focuses exclusively on QBOA, allowing you to refine skills while reviewing your understanding of financial accounting, reporting and analysis tools. Learn how accounting information is both created and used to make key decisions. Easy-to-follow instructions, real examples and manageable assignments reinforce your accounting skills as you practice using the QBOA application to analyze business events. Learn how to set up QBOA for a business and use it to record business events. Discover how to generate financial statements and reports and communicate critical information to business owners, investors and creditors. These skills translate into on-the-job success no matter what accounting applications you use in the future. Important Notice: Media content referenced within the product description or the product text may not be available in the ebook version.

### **Advanced Accounting** John Wiley & Sons

8 books in 1- your key to QuickBooks 2007 success! Your one-stop guide to managing your small business finances more efficiently QuickBooks is the leading accounting program for small businesses, and this book gives you a handy reference to all its parts. Set up QuickBooks for your business, load your files, create invoices, pay vendors, understand job costing and capital budgeting, and even get tips on writing your business plan. It all adds up to success! Discover how to Install and set up QuickBooks Track your inventory and items Prepare financial statements and reports Set up project and job costing systems Protect your data Save on business taxes *Journal of Accountancy* John Wiley & Sons QuickBooks accounting software is the favorite financial management and accounting software for small businesses, but it does take a little getting used to. QuickBooks 2009 All-in-One For Dummies is the QuickBooks reference guide that gets you through the learning curve in a hurry. Eight handy minibooks cover: An Accounting Primer Getting Ready to Use QuickBooks Bookkeeping Chores Accounting Chores Financial Management Business Plans Care and Maintenance Additional Business Resources QuickBooks 2009 All-in-One For Dummies is written for the Premier version, but you'll find the information works for the other versions too. It' seasy to find what you need to know. Book I covers all the basic accounting stuff for those who don't know a credit from a debit Learn to set up the program, load files, and customize QuickBooks in Book II In Book III you'll see how to invoice customers, pay vendors, track inventory, and more Take on activity-based costing, preparing a budget, and job costing in Book IV Book V gets into cool stuff like ratio analysis, EVA, and capital budgeting Find out in Book VI how to write the business plan you need Book VII shows you how to manage maintenance for QuickBooks Book VIII covers additional resources, an Excel primer, accounting terms, and more Before you know it, you'll be managing your business finances like a pro with QuickBooks 2009!

## Chapters 1-10 Cengage Learning

A value-packed guide to the most popular accounting program for small businesses QuickBooks is the leading small business accounting software package, designed to help users handle their financial and business management tasks more effectively. This value-priced reference combines eight content-rich minibooks in one complete package. It goes well beyond the basics of how to use QuickBooks by providing extensive coverage and expert advice on accounting chores, financial management, business planning, and much more. Thoroughly revised and updated to cover the latest QuickBooks updates and enhancements, this book is an indispensable tool for successfully managing business finances. Helps you understand double entry bookkeeping, planning and preparing a QuickBooks accounting system Explains how to invoice customers, pay vendors, track inventory, and manage cash and bank accounts Details the steps to set up a do-it-yourself payroll, prepare financial statements and reports, and build a budget Walks you through conducting ratio analysis, creating a business plan forecast, and writing a business plan Written by veteran CPA Stephen Nelson, QuickBooks "X" All-in-One For Dummies gives you the answers you need to keep your business and budget on track!

Problems and Solutions in Advanced Accounting for CA Intermediate Thomson

No other accounting text takes you further or gives you more. With CENTURY 21 ACCOUNTING GENERAL JOURNAL 9E, 2012 UPDATE, you place the advantage of more than 100 years of accounting success into your students' hands with the latest from this authoritative leader in accounting education. Each advantage you find in CENTURY 21 ACCOUNTING GENERAL JOURNAL reflects

guidance from a Teacher Review Board of more than 60 experienced Advisory Board. This edition's fresh, clean presentation addresses your text did more than a century ago when it redefined the accounting course. CENTURY 21 ACCOUNTING GENERAL JOURNAL starts with the two-column general journal and then introduces students to special journals in Part Two. This is the only program that offers you a choice in accounting presentation. The ninth edition's new studentdriven design integrates commercial technology such as Microsoft Excel, Peachtree(R), and QuickBooks(R) into the end of every chapter and offers the market's first online working papers. A unique focus on financial literacy and emphasis on character, as well as companies selected by students, prepare your class for accounting challenges. Financial Literacy for the 21st Century, new to the 2012 Update, guides students in the exploration of financial topics through engaging activities that provide opportunities for students to apply valued skills such as problem solving, critical thinking, and technology use as defined by the Partnership for 21st Century Skills. Acquisition of the knowledge and skills taught in this feature will prepare students to compete in a workplace that demands creativity and innovation. Trust the book's unwavering accuracy to ensure a complete text, a comprehensive package, and technology solutions with the advantage to move your course and your students ahead in today's times. Important Notice: Media content referenced within the product description or the product text may not be available in the ebook version.